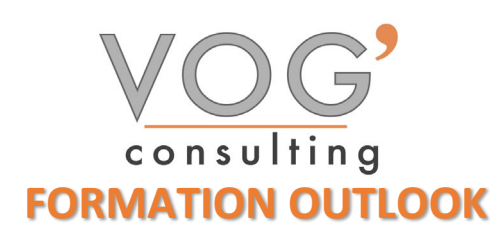

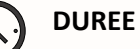

**DUREE :** 14 heures

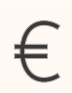

 **PRIX :** 1680€

 **LIEU :** Cf. Convention

**NOMBRES DE PERSONNES :**  1 à 8 personnes

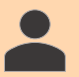

**PUBLICS CONCERNES :** 

Cette formation s'adresse à tout public.

**PRE-REQUIS :** 

Il est nécessaire d'être initié à l'utilisation d'un ordinateur et de pratiquer régulièrement l'environnement Windows

### **DELAIS D'ACCES :**

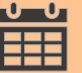

Les dates sont à convenir directement avec le centre ou le formateur. Les formations sont disponibles toute l'année en présentiel et/ou distanciel

### **REFERENCES REGLEMENTAIRE :**

**-**Les conditions générales de vente et le règlement intérieur sont consultable sur notre site internet. -Articles L.6353-1 du Code du Travail

### **MODALITES D'ACCES :**

L'accès à nos formations peut être initié, soit par un particulier, soit par l'employeur, soit à l'initiative du salarié avec l'accord de ce dernier. Votre CPF est mobilisable pour certaines de nos formations. Les demandeurs d'emploi peuvent aussi avoir accès à nos formations. N'hésitez pas à prendre contact avec nous.

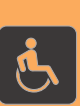

### **ACCESSIBILITES :**

Les personnes en situation d'handicap souhaitant suivre cette formation sont invitées à nous contacter directement, afin d'étudier ensemble les possibilités de suivre la formation.

## **OBJECTIFS DE LA FORMATION**

Les stagiaires seront capables de :

- Naviguer efficacement dans l'interface d'Outlook.
- > Configurer et gérer un compte de messagerie.
- Envoyer, recevoir, répondre et transférer des emails.
- Organiser les emails en utilisant des dossiers et des catégories.
- Utiliser les fonctionnalités de recherche pour trouver des emails spécifiques.
- $\triangleright$  Créer, modifier et supprimer des contacts.
- Créer et gérer des rendez-vous et des événements.
- > Créer, modifier et suivre des tâches.
- Utiliser des catégories pour organiser les tâches.
- Attribuer des tâches à d'autres utilisateurs et suivre leur progression.
- Planifier des réunions avec d'autres utilisateurs.
- Naviguer et utiliser les différentes vues du calendrier.
- $\triangleright$  Comprendre et appliquer les meilleures pratiques de sécurité et de confidentialité dans l'utilisation d'Outlook.

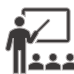

### **MOYENS ET METHODES PEDAGOGIQUES**

Un intervenant qualifié accompagne les participants pendant toute la durée de la formation. Nous mettons à disposition des ordinateurs, salle de réunion, une imprimante, des supports de cours et un accompagnement informatique :

- $\triangleright$  Présentation et étude de cas
- $\triangleright$  Exercices et applications sur des cas concrets
- $\triangleright$  Participation active
- La pédagogie est adaptée aux adultes

# **MODALITES D'EVALUATION**

- Test d'entrée en formation
- Feuille de présence
- $\triangleright$  Évaluation des acquis du stagiaire par mises en situation
- $\triangleright$  Questionnaire de satisfaction
- $\triangleright$  Certificat de réalisation
- Passage certification

# **CERTIFICATEUR**

- $\triangleright$  EURO APTITUDES ICDL Outils Collaboratifs
- $\triangleright$  Code de la fiche : RS6562
- Date d'échéance de l'enregistrement : 27/03/2026

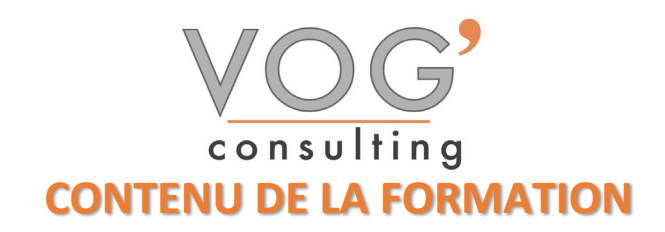

- **❖ INTRODUCTION A OUTLOOK**
- **Présentation de l'interface utilisateur**
- $\triangleright$  Configuration d'un compte de messagerie
- Navigation dans les différentes sections : Courrier, Calendrier, Contacts, Tâches

### GESTION DES EMAILS

- $\triangleright$  Envoyer et recevoir des emails
- $\triangleright$  Répondre, transférer et archiver des emails
- Utilisation des dossiers pour organiser les emails
- Recherche d'emails

### $\div$  UTILISATION DES CONTACTS

- $\triangleright$  Création et gestion de contacts
- **Organisation des contacts en groupes**
- $\triangleright$  Importation et exportation de contacts
- THE INTRODUCTION AUX CALENDRIERS
- $\triangleright$  Création et gestion de rendez-vous
- $\triangleright$  Planification de réunions
- $\triangleright$  Vue d'ensemble du calendrier

### **❖ REGLES ET FILTRES**

- Création et gestion des règles pour automatiser la gestion des emails
- $\triangleright$  Utilisation des filtres pour trier les emails

### $\div$  **UTILISATION AVANCEE DES CALENDRIERS**

- Partage de calendriers avec d'autres utilisateurs
- Utilisation des catégories et des couleurs
- $\triangleright$  Configuration des notifications et des rappels
- GESTION DES TACHES
- Création et suivi des tâches
- Attribution de tâches à d'autres utilisateurs
- Utilisation des catégories pour organiser les tâches

### PERSONNALISATION DE L'INTERFACE

- Personnalisation des rubans et des barres d'outils
- Configuration des vues personnalisées pour les emails, calendriers, contacts et tâches
- UTILISATION DES DOSSIERS DE RECHERCHE
- Création de dossiers de recherche personnalisés pour une organisation avancée des emails
- Utilisation des critères de recherche avancée
- ◆ OPTIONS DE MESSAGERIE AVANCEES
- $\triangleright$  Configuration des signatures automatiques
- $\triangleright$  Utilisation des réponses automatiques (out of office)
- Gestion des messages envoyés (rappeler un message, suivi des messages)

VOG'CONSULTING – 3 Place Charles Digeon, 94160 Saint-Mandé - Siret : 522 384 494 000 38 Email : [contact@vogconsulting.com](mailto:contact@vogconsulting.com) – [www.vogconsulting.fr/](http://www.vogconsulting.fr/) - Tel : 09- 81-37-77-55 N° de déclaration d'activité : 11940878094 - Document actualisé le : 07/06/2024

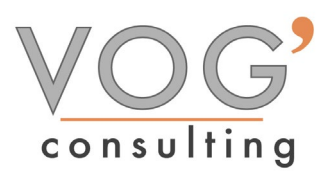

- $\div$  COLLABORATION ET PARTAGE
- Partage de dossiers de messagerie avec d'autres utilisateurs
- Collaboration sur des emails et des tâches partagés
- Utilisation de la fonctionnalité de groupe dans Outlook
- SECURITE ET CONFIDENTIALITE
- Paramétrage des options de sécurité pour les emails
- $\triangleright$  Utilisation du chiffrement des emails
- Gestion des permissions d'accès aux calendriers et autres éléments